# **EXTENDING THE RUN04 BAD AREA CUT**

*Kr-83m data* 

*Rachel Mannino 30 August 2017*

**1**

## **RUN04 83MKR DATASET**

- $\blacktriangleright$  Using single-scatter  $\sum_{n=1}^{\infty}$ Kr data from Run04
	- ► kr83mRun4 MATforRachel.mat = Matlab version of kr83mAllRun4.npz
		- ➤ Evan created this with his filter code
		- $\blacktriangleright$  Residual  $^{83m}$ Kr events from WS2014-16 dataset, rather than 83m<sub>Kr</sub> injections.
- $\blacktriangleright$  Plan: Use  $^{83m}$ Kr data to extend the bad area cut as this provides high statistics dataset of  $32.1 \text{ keV} + 9.4 \text{ keV}$  IC electrons.
	- ➤ May merge within an event to look like a 41.5 keV signal.

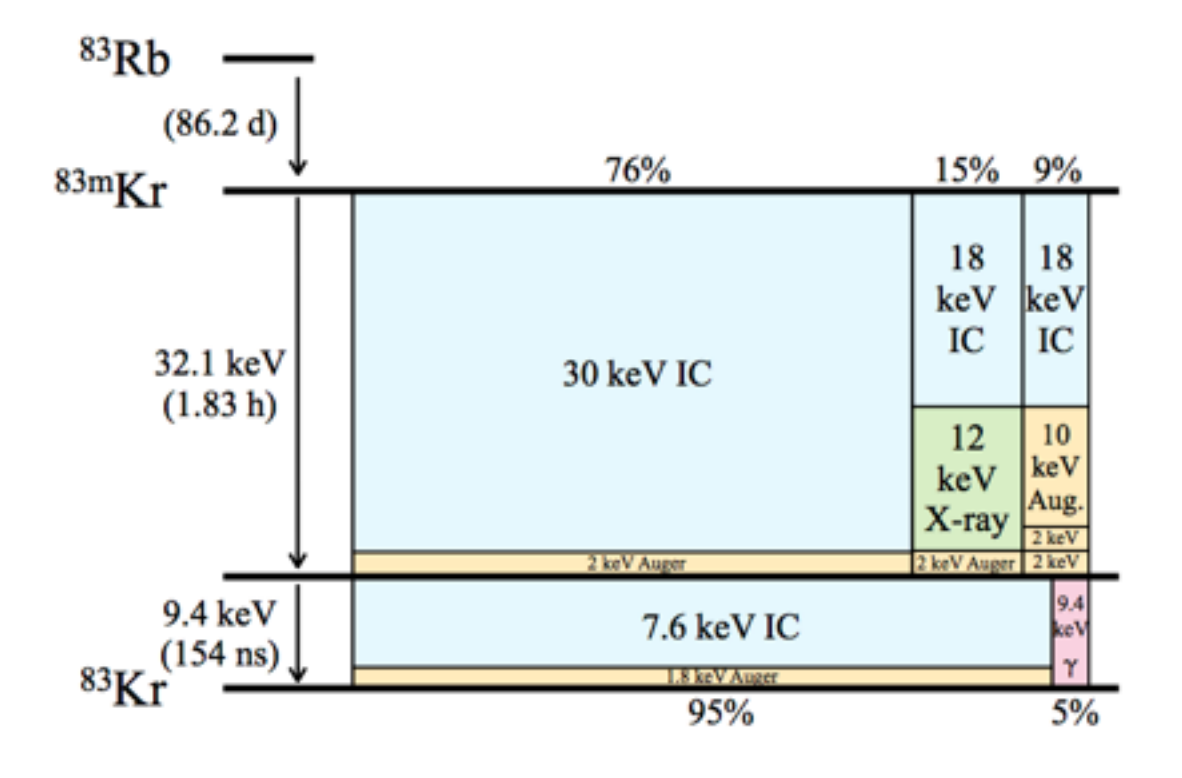

FIG. 1. Decay schematic of  ${}^{83m}\text{Kr}$ . The width of each column is proportional to the branching fraction of that decay mode, the vertical divisions are proportional to energy partitioning among internal conversion electrons, Auger electrons, x-rays, and gamma-rays. Numerical values from Reference [2].

## **GOOD AREA AND BAD AREA**

- $\blacktriangleright$  Good area = S1 + S2;
- $\blacktriangleright$  Bad area = full event area good area;
- Bad area cut removes events where the event window has anomalies such as electron trains, glow, etc.
	- ➤ LUX only keeps 10 pulses/event, so using the full\_event\_area\_phe RQ captures the area of all signal area above baseline, even if the PulseFinder did not classify it as a pulse.
	- ➤ Designed for single-scatter events.
	- ➤ Calibrate bad area cut using high statistics datasets such as tritium (*earlier incarnation of Run04 bad area cut*) or 83m Kr (*now*).
- ➤ Filter code creates "goodarea" and "badarea" RQs using uncorrected, raw S1 and S2 areas.

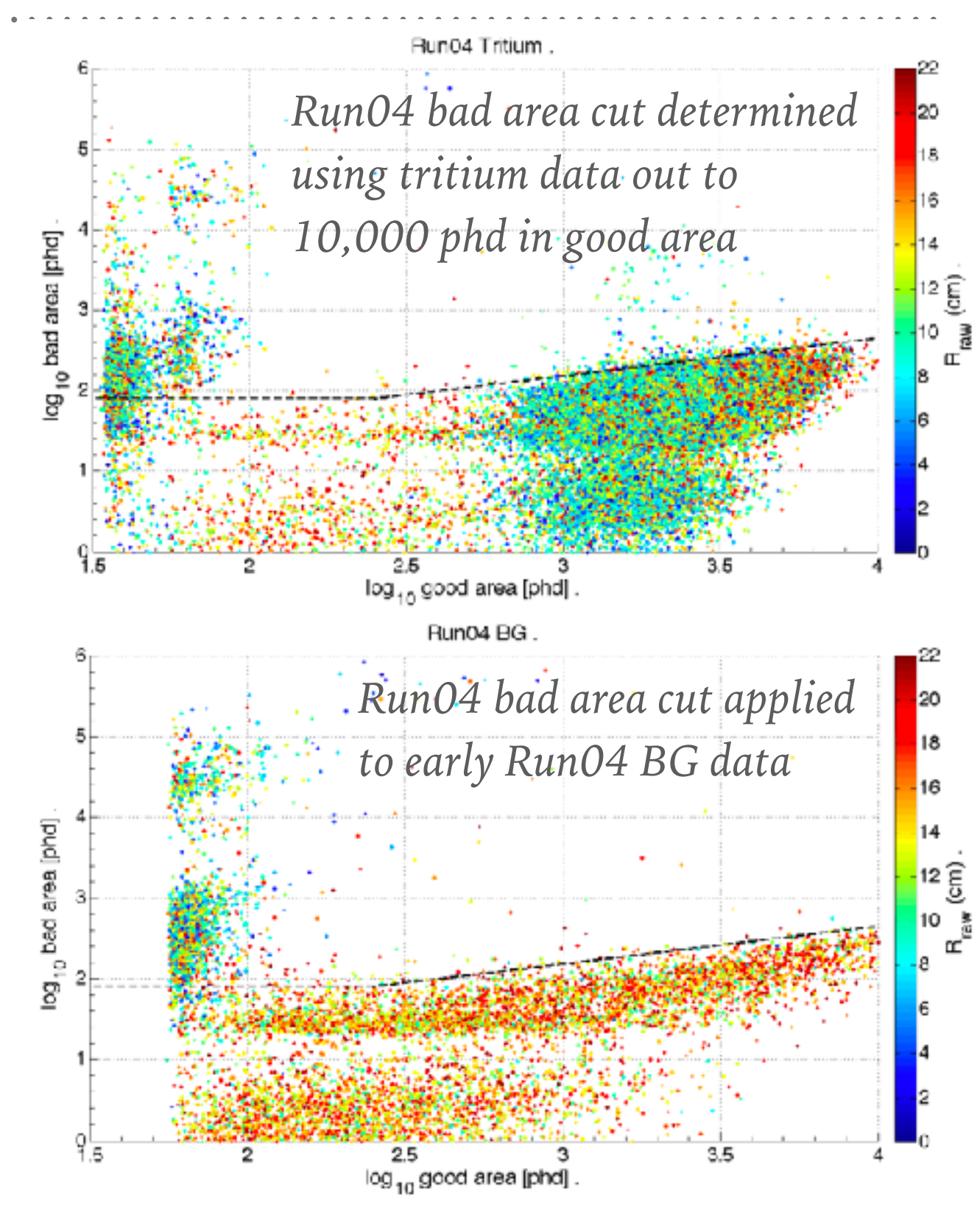

# **CONSTRUCTING A NEW BAD AREA CUT WITH 83MKR, FIDUCIAL CUT**

- 1.  $\lim_{n \to \infty} \log 10$  (good area) in the vicinity of 83m Kr data distribution *(see table)*.
	- ➤ *Bins 1, 2, and 20 have poor statistics once a fiducial cut is applied.* These bins should be neglected for the fit.
- 2. Calculate the log10(bad area) value at which X% of the data in the bin of log10(good area) is below.
	- ➤ Initial Run04 bad area cut determined from tritium data kept 99% ( $X=99$ ) of the data within the log10(good area) bin. This only cut 1% of the events as having too much bad area.
- 3. Determine the best value of X (ie., what percentile to keep).
- 4. Fit the log10(bad area) values at X% to calculate a cut line as a function of log10(good area) and log10(bad area).

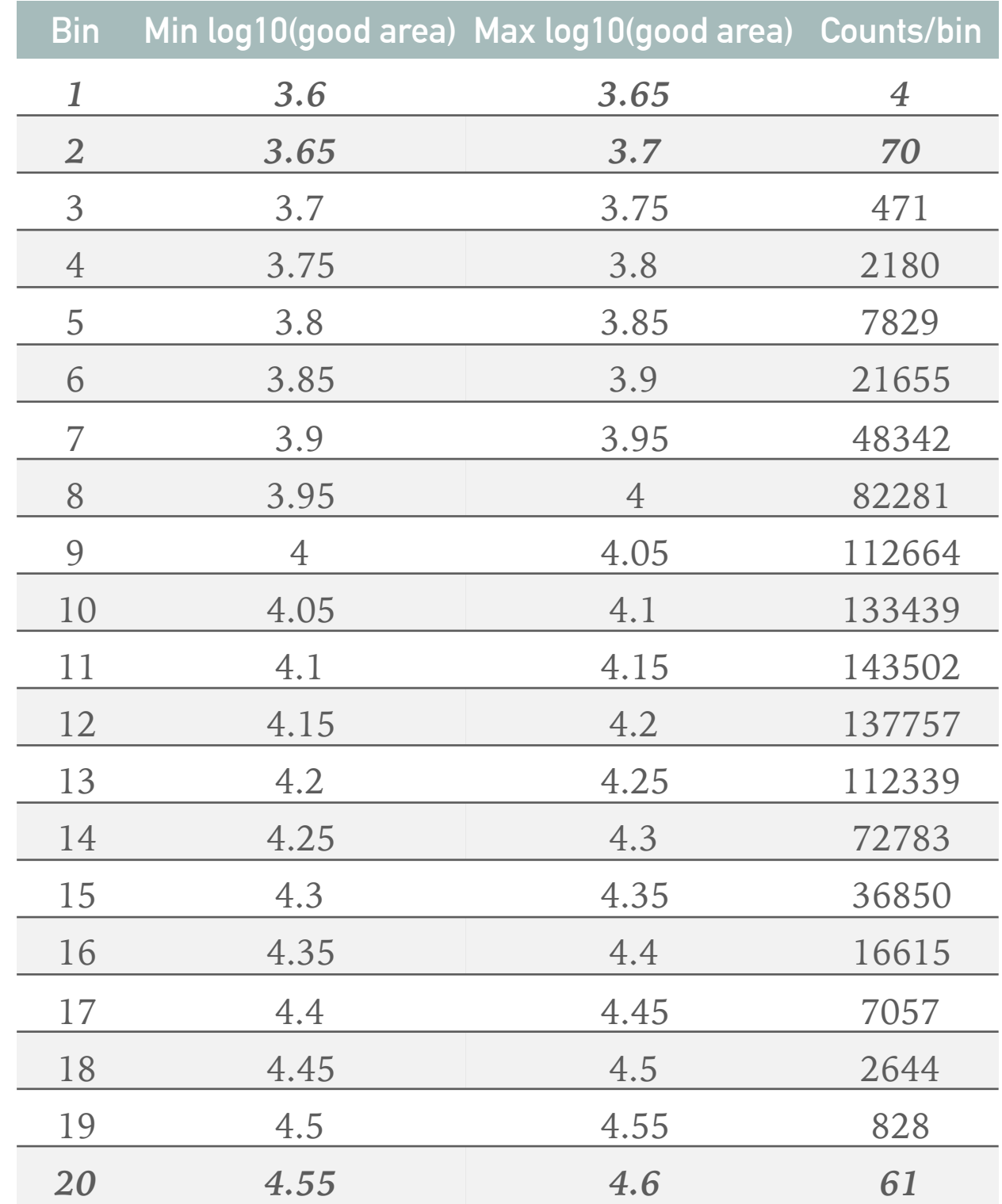

### **TESTING DIFFERENT X% VALUES, FIDUCIAL CUT APPLIED**

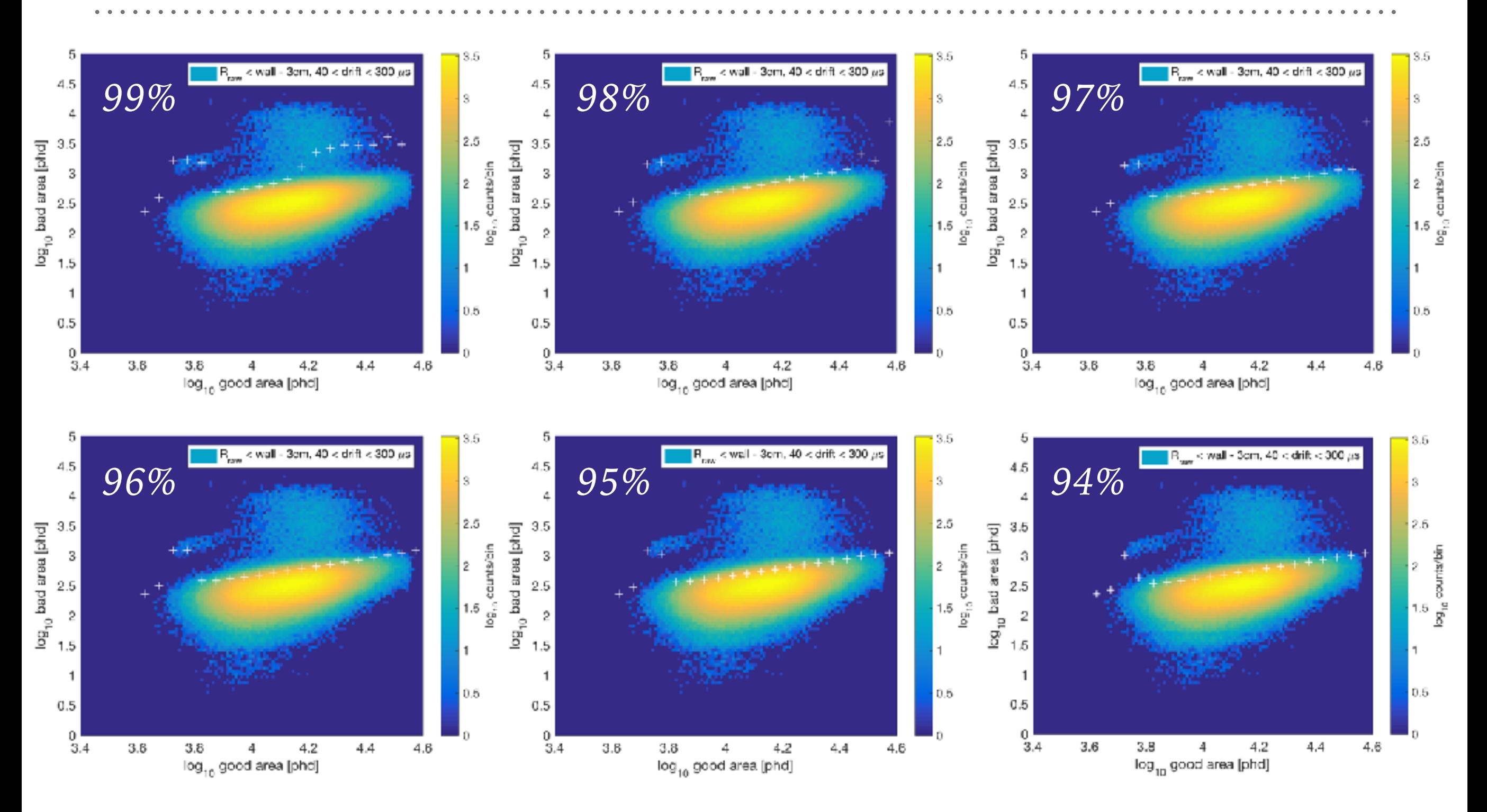

➤ Keeping large X% pushes the bad area cut into population 2 at large good areas and population 3 at low good areas, but decreasing the bad area cut risks removing population 1 events.

### **APPLY FIT TO 98% VALUES**

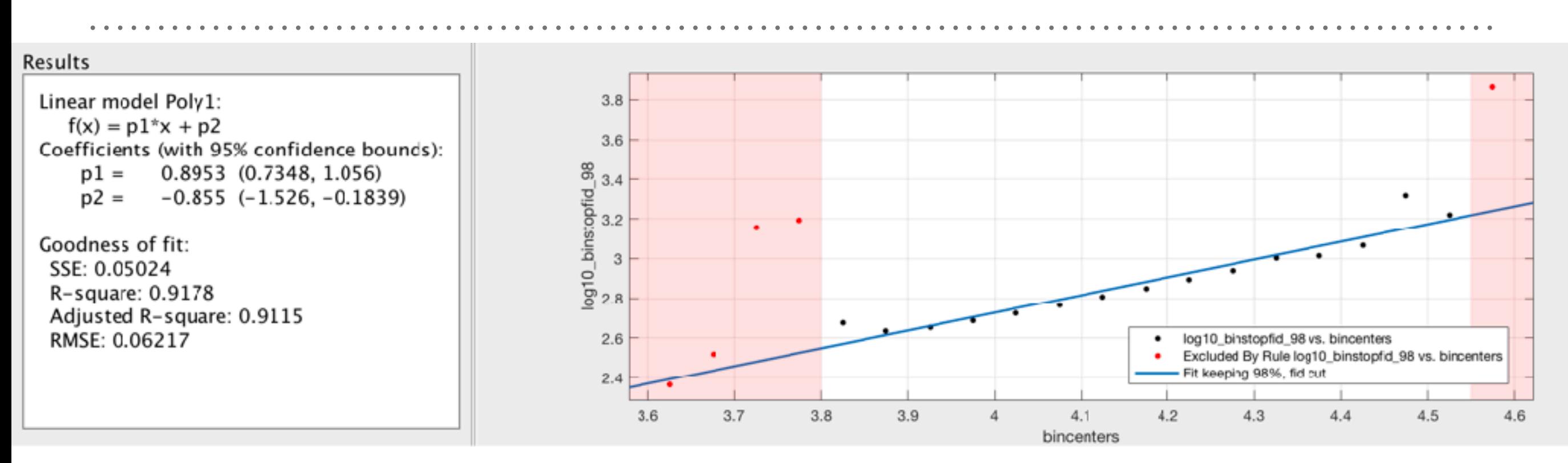

- Exclude points with  $log10(good area) < 3.8$  &  $log10(good area) >$ 4.55 to remove bins affected by the number of events in populations 3 or 2, respectively.
- ➤ Linear fit to the other bins yields a bad area cut:
	- $\blacktriangleright$  log10(bad area) = 0.8953\*log10(good area) 0.855
	- ➤ Keep events with log10(bad area) below this line.